# **Sensors and Linked Building Data**

**SSoLDAC2023**

Alex Donkers

a.j.a.donkers@tue.nl

### **Alex Donkers**

PhD Candidate Information Systems in the Built Environment Eindhoven University of Technology Semantic Digital Twins

W3C Linked Building Data Community Group

### **Content**

×What is a sensor? What is time-series data? × How to semantically represent a sensor? × How to integrate sensor data with building information? × How can we use this in different lifecycle stages? × Hands-on showcase

### Part 1 **Internet of Things**

# **Industry 4.0**

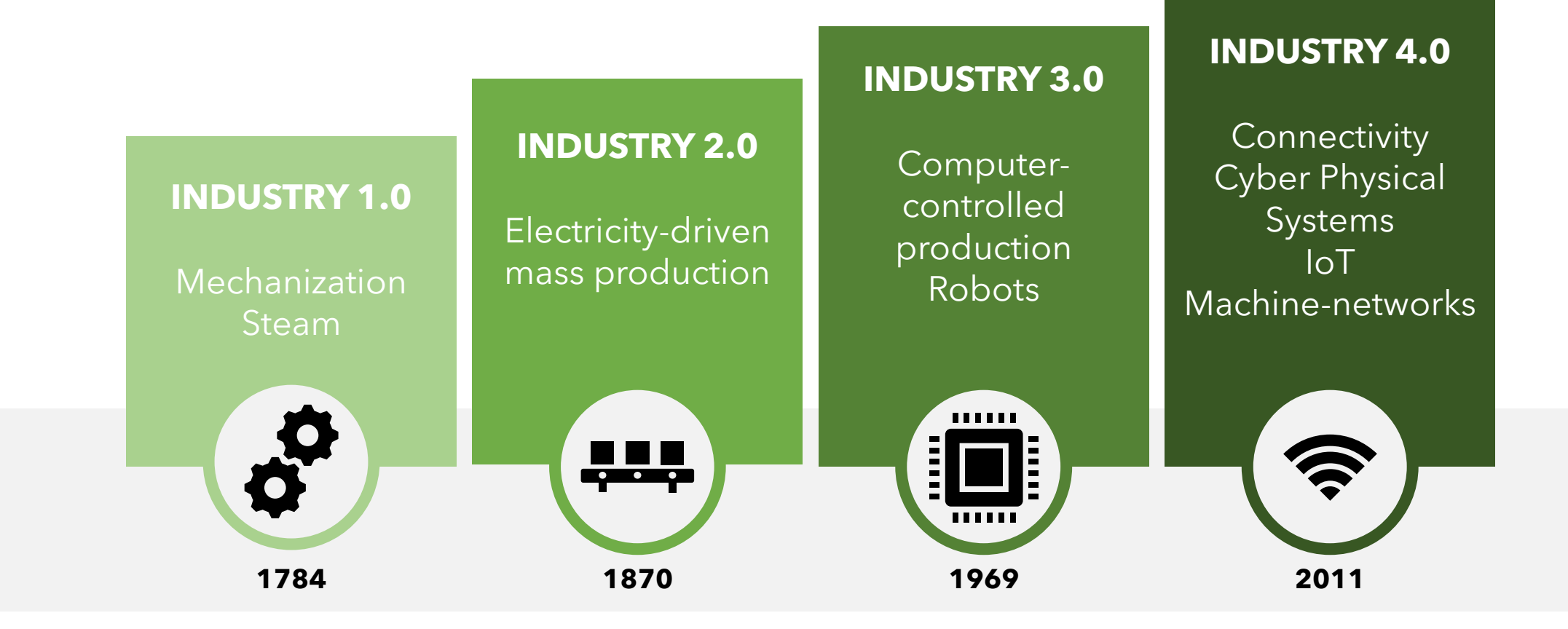

## **Internet of Things**

Processes Applications Data abstraction Data accumulation Edge computing **Connectivity** Appliances

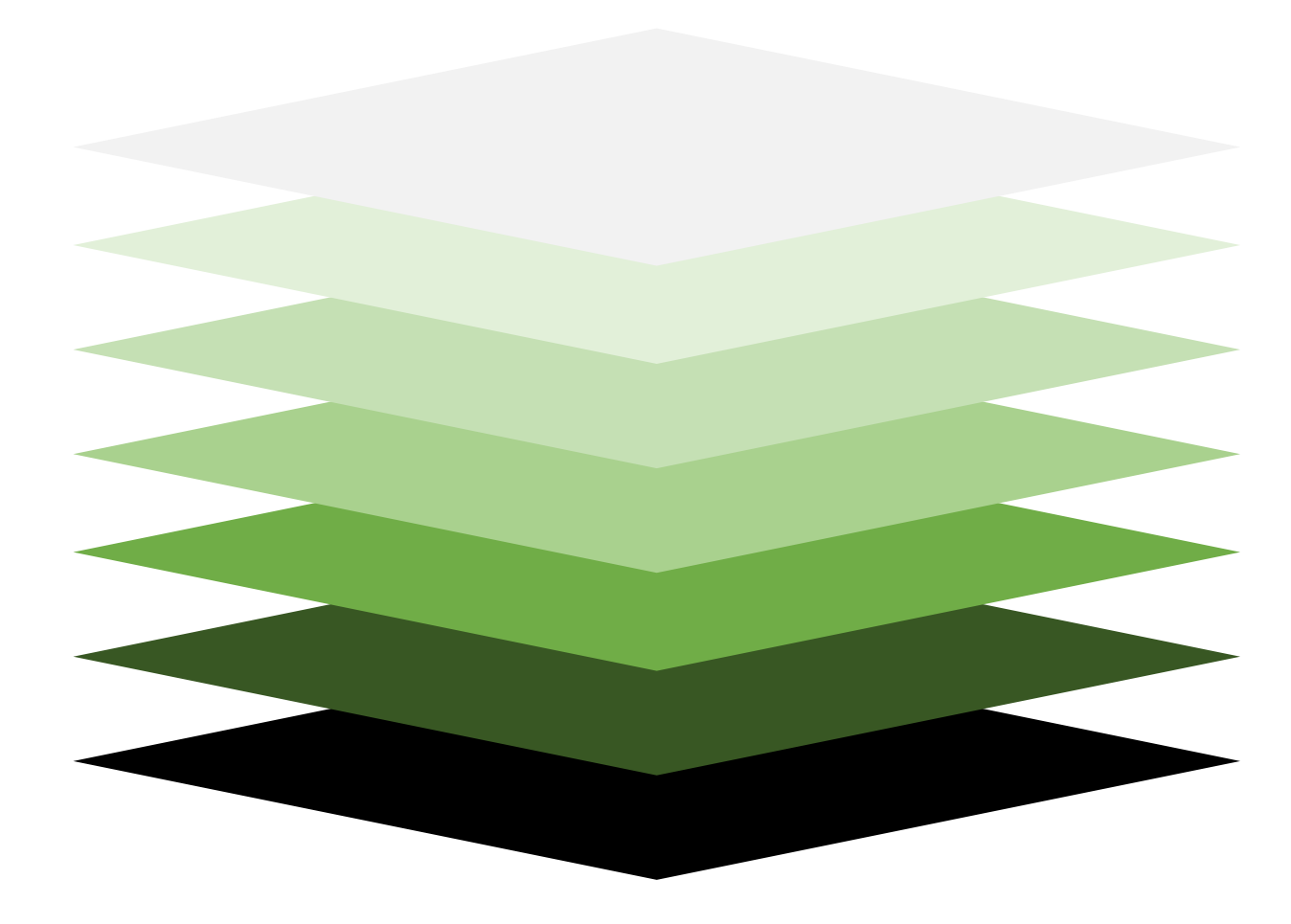

# **Various protocols**

### **MQTT**

### **Message Queuing Telemetry Transport**

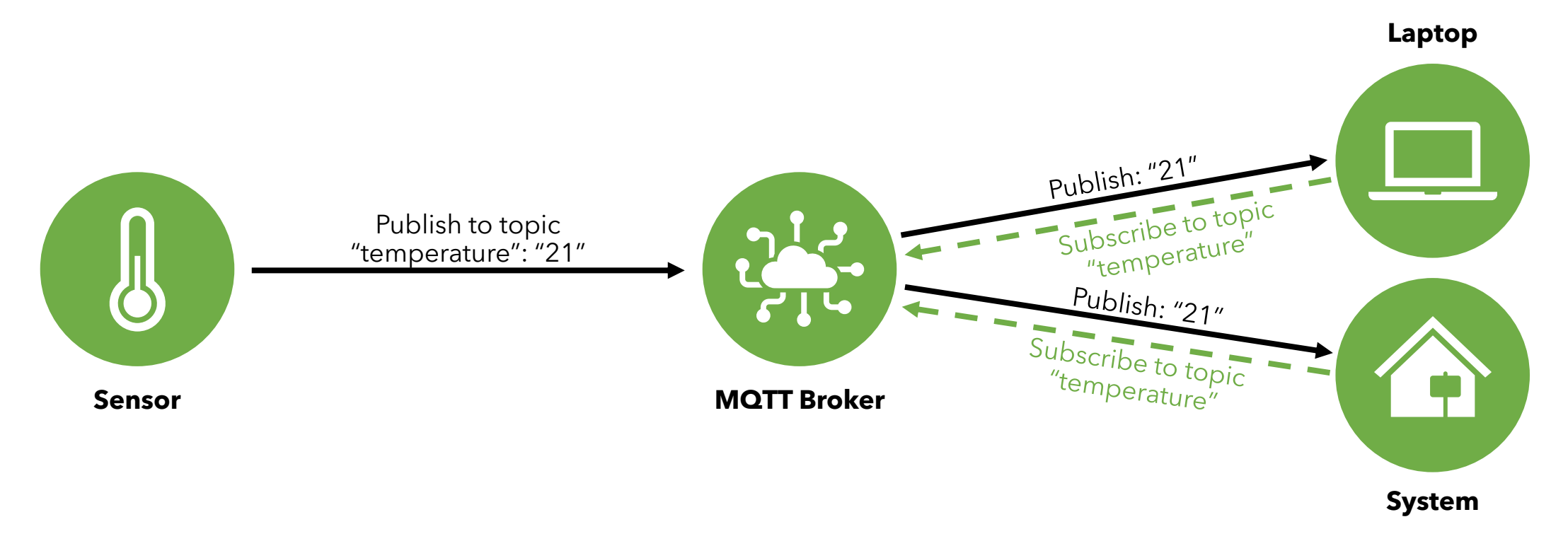

## **Various protocols**

**MQTT HTTP** Websocket

**DDS** 

 $\bullet\hspace{0.1cm} \bullet\hspace{0.1cm} \bullet\hspace{0.1cm} \bullet$ 

### **Time series data**

S351,21,80,1630575705 S351,21,78,1630575706 S351,21,,1630575709 S349,21,80,480,1630575710 S351,22,80,1630575713 S351,22,81,1630575714 S351,22,81,1630575717 S349,22,78,492,1630575717 S351,21,80,1630575718 S351,21,78,1630575721 S351,22,77,1630575723 S349,23,74,1630575724 S351,22,,1630575727 S351,23,74,1630575729 S351,23,,1630575730 S349,,80,1630575730 S349,22,81,1630575732

S370,True,1630575733 S351,21,83,1630575735 S351,23,82,1630575736 S349,23,80,495,1630575738 S351, 24, 82, 1630575738  $S351, 24, 82, 16305$ S351,24,,1630575741 S349,,78,501,16 S351, 24, 80, 163057574 S351,23,78,16305<sup>5</sup> S351,23,78,163057 S349,23,77,1630575749 S351,23,74,1630575760 S351,,73,1630575762 S351,23,,1630575763 S349,18,72,1630575766 S349,18,72,1630575768 S351,21,80,1630575769 S351,21,78,1630575772 S351,21,,1630575773 S349,21,80,480,1630575774 S351,22,80,1630575777  $Lie,1630575778$ S351,22,81,1630575779 278,492,1630575780 S351,22,80,1630575782 S351,22,78,1630575783 S351,23,77,1630575785 S349,25,74,1630575786 S351,25,,1630575788 S351,23,74,1630575789 S370,False,1630575793 S349,,80,1630575795 S349,22,81,502,1630575796 **V<sub>7</sub>38**<br>**UIPPE Velocity Variety**

S351,21,80,1630575800 S351,21,78,1630575803 S351,21,,1630575804 S349,21,80,480,1630575805 S351,22,80,1630575805 S351,22,81,1630575808 S351,22,81,1630575810 S349,22,78,492,1630575812 S351,21,80,1630575813 S351,21,78,1630575815 S351,22,77,1630575816 S349,23,74,1630575824 S351,22,,1630575824 S351,23,74,1630575826 S351,23,,1630575827 S349,,80,1630575829 S349,22,81,1630575832

### **Compare this to IFC**

DATA; #1= IFCPERSON('CONNECT365\\1990jama','Undefined', \$, \$, \$, \$, \$, \$); #2= IFCORGANIZATION(\$, 'Trimble Solutions Corporation', \$, \$, \$) ; #3= IFCPERSONANDORGANIZATION(#1, #2, \$); #4= IFCAPPLICATION(#2, '2019i Service Pack 2', 'Tekla Structures', 'Multi material modeling'); #5= IFCOWNERHISTORY (#3, #4, \$, . NOCHANGE., \$, \$, \$, 1574669477);  $#6=$  IFCCARTESIANPOINT ( $(0.,0.,0.)$ );  $#7=$  IFCDIRECTION((1., 0., 0.));  $#8 = IFCDIRECTION((0., 1., 0.));$  $#9= IFCDIRECTION((0.,0.,1.));$  $#10 = IFCAXIS2PLACEMENT3D ($#6, $9, $7)$;$ #11= IFCGEOMETRICREPRESENTATIONCONTEXT(\$,'Model',3,1.E-05,#10,\$); #12= IFCGEOMETRICREPRESENTATIONSUBCONTEXT('Body','Model',\*,\*,\*,\*,#11,\$,.MODEL VIEW.,\$); #13= IFCGEOMETRICREPRESENTATIONSUBCONTEXT('Axis','Model',\*,\*,\*,\*,#11,\$,.GRAPH VIEW.,\$); #14= IFCGEOMETRICREPRESENTATIONSUBCONTEXT('FootPrint','Model',\*,\*,\*,\*,#11,\$,.MODEL VIEW.,\$); #15= IFCSIUNIT(\*, .LENGTHUNIT., .MILLI., .METRE.); #16= IFCMEASUREWITHUNIT (IFCRATIOMEASURE (304.8), #15);  $#17 = IFCDIMENSIONALEXPONENTS (1, 0, 0, 0, 0, 0);$ #18= IFCCONVERSIONBASEDUNIT(#17, .LENGTHUNIT., 'FOOT', #16); #19= IFCSIUNIT (\*, .AREAUNIT., \$, .SQUARE METRE.); #20= IFCMEASUREWITHUNIT (IFCRATIOMEASURE (0.09290304), #19);  $#21 = IFCDIMENSIONALEXPONENTS (2, 0, 0, 0, 0, 0);$ #22= IFCCONVERSIONBASEDUNIT (#21, AREAUNIT., 'SQUARE FOOT', #20); #23= IFCSIUNIT(\*,.VOLUMEUNIT., \$,.CUBIC METRE.); #24= IFCMEASUREWITHUNIT (IFCRATIOMEASURE (0.028316846592), #23); #25= IFCDIMENSIONALEXPONENTS(3,0,0,0,0,0,0); #26= IFCCONVERSIONBASEDUNIT (#25, VOLUMEUNIT., 'CUBIC FOOT', #24) ;  $#27 = \text{IFCSIUNIT}$  (\*, .MASSUNIT., .KILO., .GRAM.); #28= IFCSIUNIT(\*,.TIMEUNIT.,\$,.SECOND.); #29= IFCSIUNIT(\*, . PLANEANGLEUNIT., \$, . RADIAN.); #30= IFCMEASUREWITHUNIT (IFCRATIOMEASURE (0.0174532925199433), #29); #31= IFCDIMENSIONALEXPONENTS(0,0,0,0,0,0,0); #32= IFCCONVERSIONBASEDUNIT (#31, . PLANEANGLEUNIT., 'DEGREE', #30); #33= IFCSIUNIT(\*, .SOLIDANGLEUNIT., \$, .STERADIAN.); #34= IFCSIUNIT(\*,.THERMODYNAMICTEMPERATUREUNIT., \$,.DEGREE CELSIUS.); #35= IFCSIUNIT(\*, .LUMINOUSINTENSITYUNIT., \$, .LUMEN.); #36= IFCUNITASSIGNMENT((#15,#19,#23,#27,#28,#29,#33,#34,#35)); #37= IFCPROJECT('3vQCqMnSj2\$h1msSZB5TdK',#5,'Undefined',\$,\$,\$,\$,(#11),#36); #38= IFCLOCALPLACEMENT (\$, #10); #39= IFCSITE('1ijI259fXFn8wEPcpLaAC3',#5,'Undefined',\$,\$,#38,\$,\$,.ELEMENT.,\$,\$,0.,\$,\$);

## **Different ways to consume the data**

Directly, via these protocols MQTT, Kafka, ...

Indirectly, via (time-series) databases **InfluxDB** TimescaleDB MongoDB **MySQL** 

### InfluxDB Line protocol syntax

<measurement>[,<tag\_key>=<tag\_value>[,<tag\_key>=<tag\_v alue>]]<field\_key>=<field\_value>[,<field\_key>=<field\_value>] [<timestamp>]

### **Example**

materaTemperature, measuredBy=JohnDoe, location=cte temperature="25" 1556813561098000000

### **MongoDB time series collection**

db.materaTemperature.insertMany( [

```
"metadata": { "measuredBy": "JohnDoe", "location": "cte",
"type": "temperature" }
   "timestamp": ISODate("2019-06-14T05:32:49.000Z"),
   "temperature": 12
 \int_I
```
### InfluxDB time series data querying

 $data = from(bucker: "materialWeather")$ 

 $|>$  range(start: -1h)

 $|$ > filter(fn: (r) => r.\_measurement == "materaTemperature" and r. field  $==$  "temperature")

MongoDB time series data querying

db.weather.findOne({

"timestamp": ISODate("2021-05-18T00:00:00.000Z")

 $\{ \}$ 

### **This makes sense…**

Different databases are good in different things

- **× Querying**
- **×Storage**
- **× Semantics**
- × Others (retention policies, mathematical expressions, ...)

To do this, they need different data structures

# **… but data integration is more complex**

### Part 2 **Semantics of sensors**

# **Sensor ontologies**

×Many authors created ontologies to represent sensors and actuators.

× SOSA/SSN ×BOP × SAREF × SEAS ×Brick × And more in <https://doi.org/10.3390/buildings12101522>

### **Common semantic concepts**

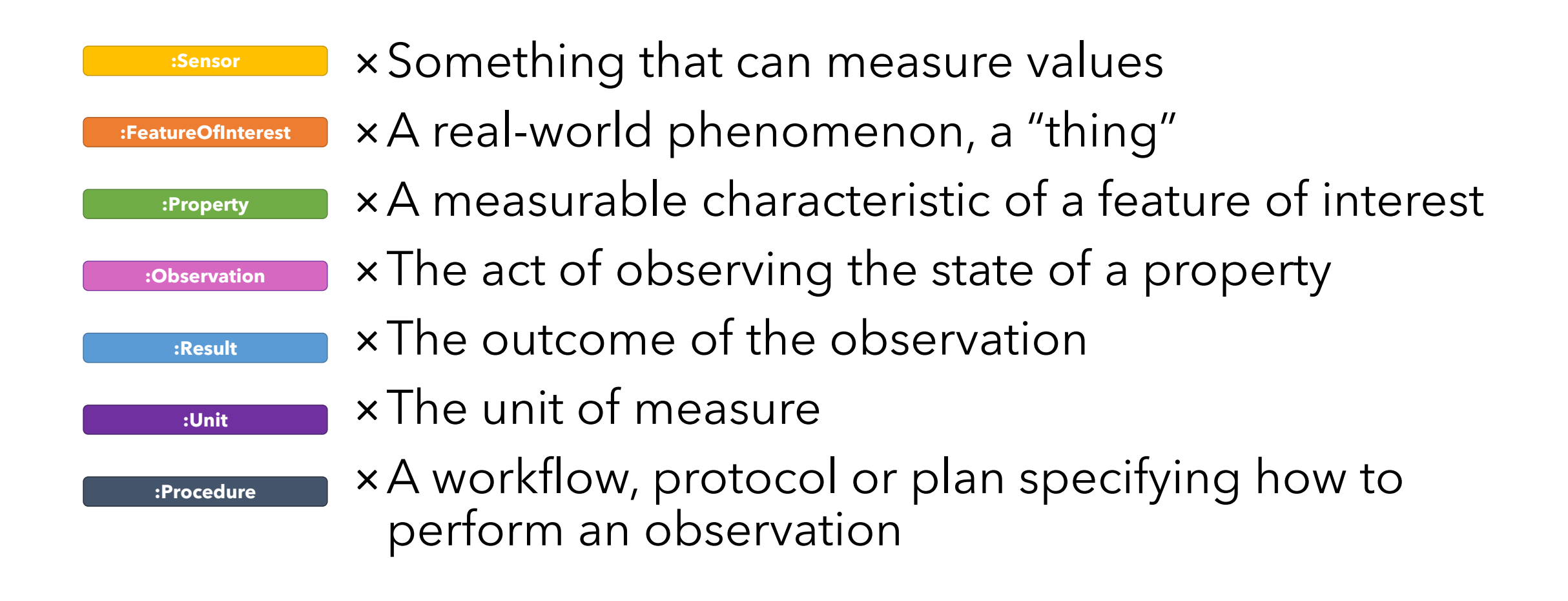

### **Ontology design pattern**

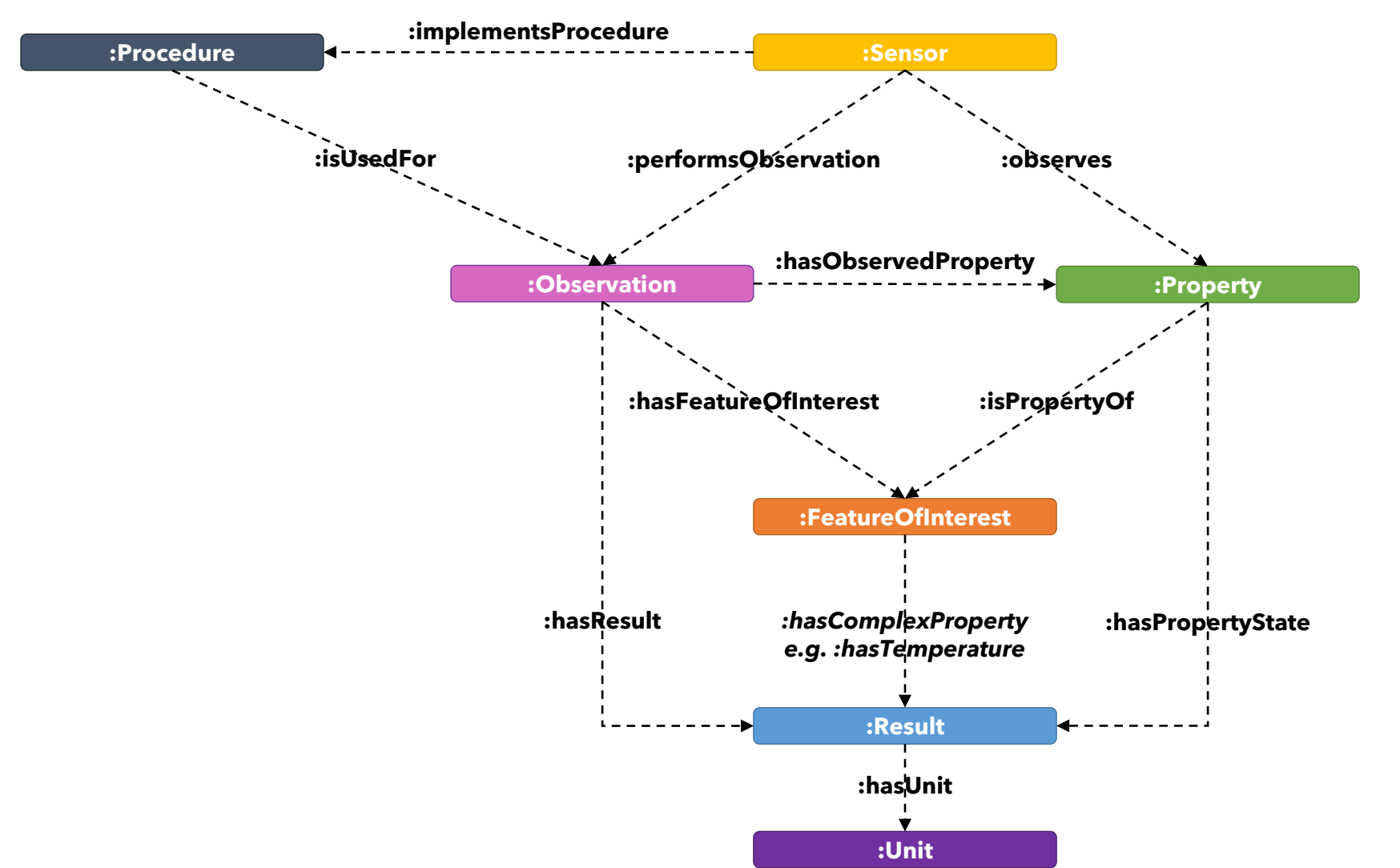

### **Actuators follow a similar pattern**

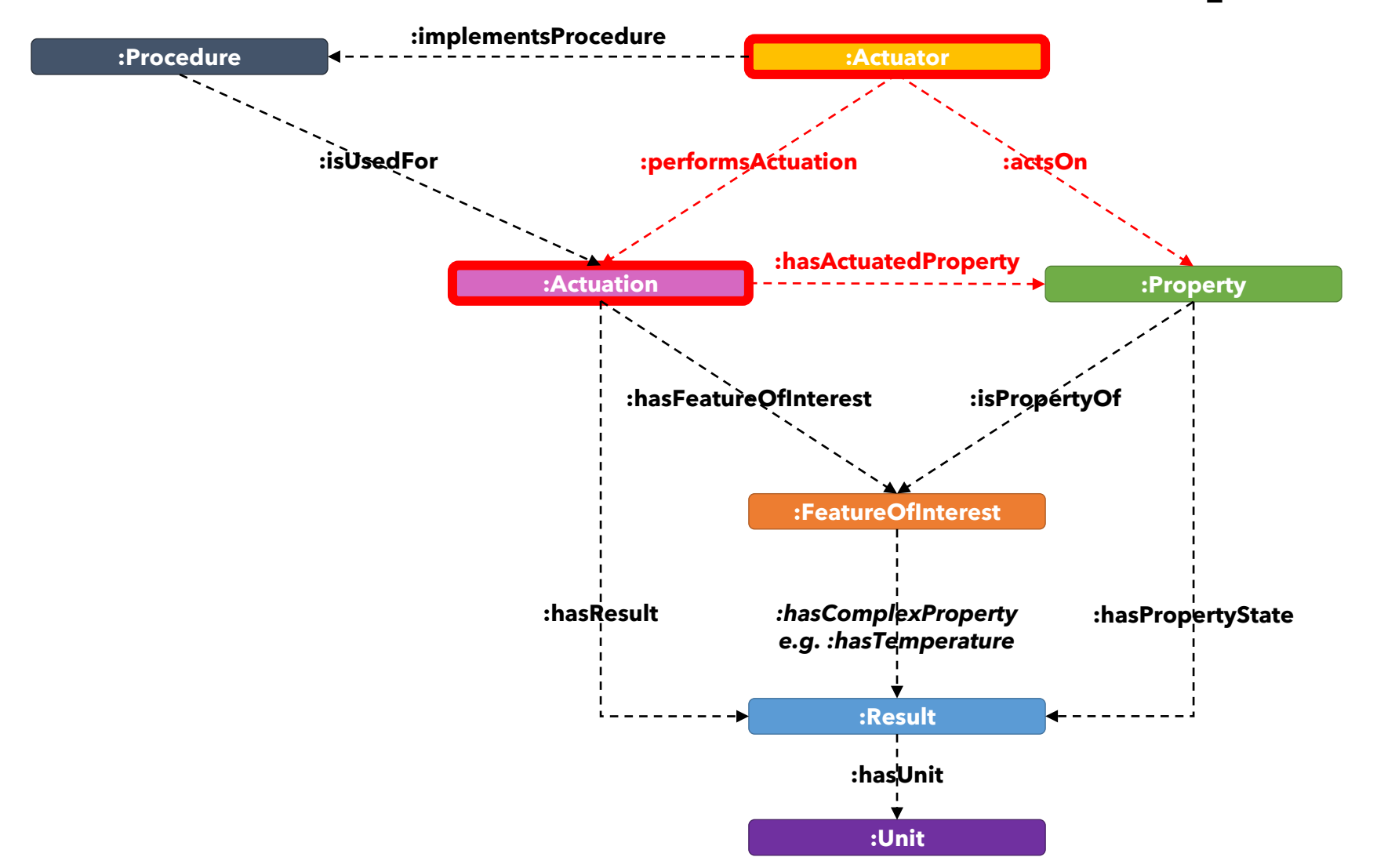

## **Sensor ontologies**

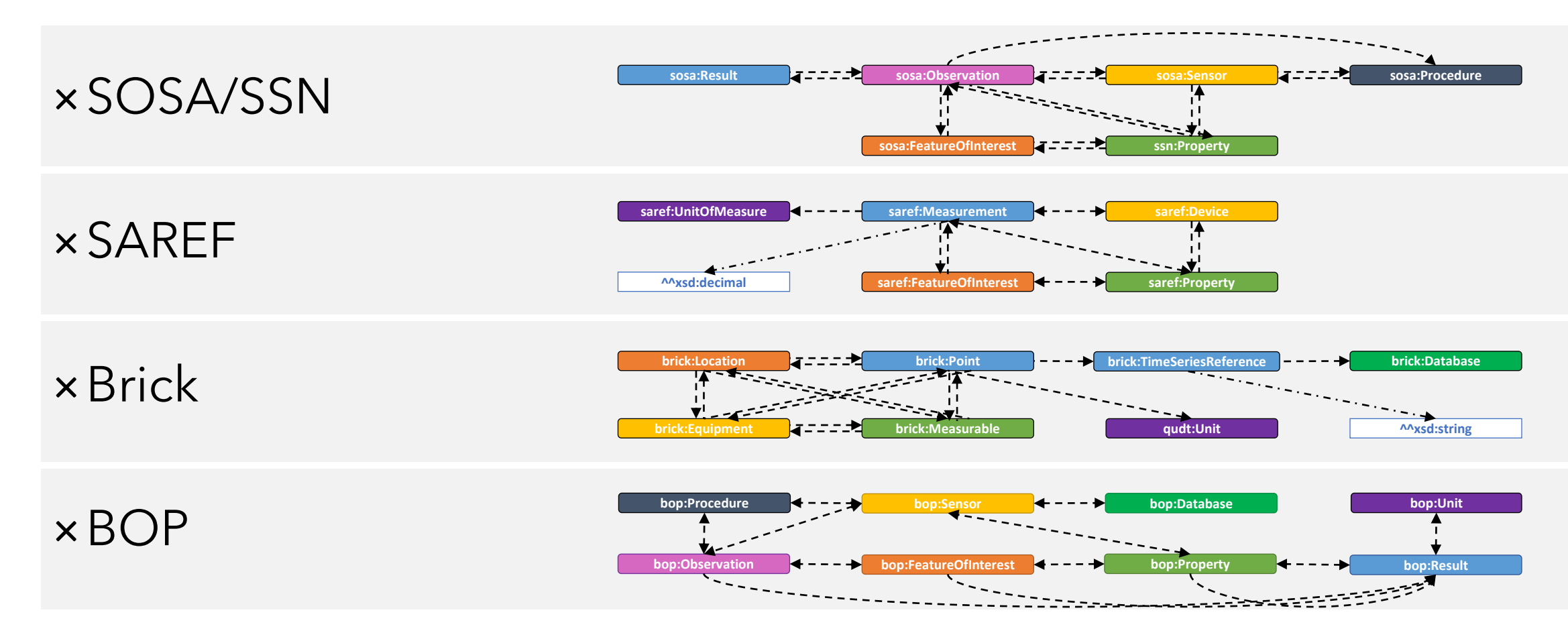

# **All these ontologies…**

×Different perspectives, same structure ×W3C recommendation: **SOSA/SSN**

× <https://www.w3.org/TR/vocab-ssn/>

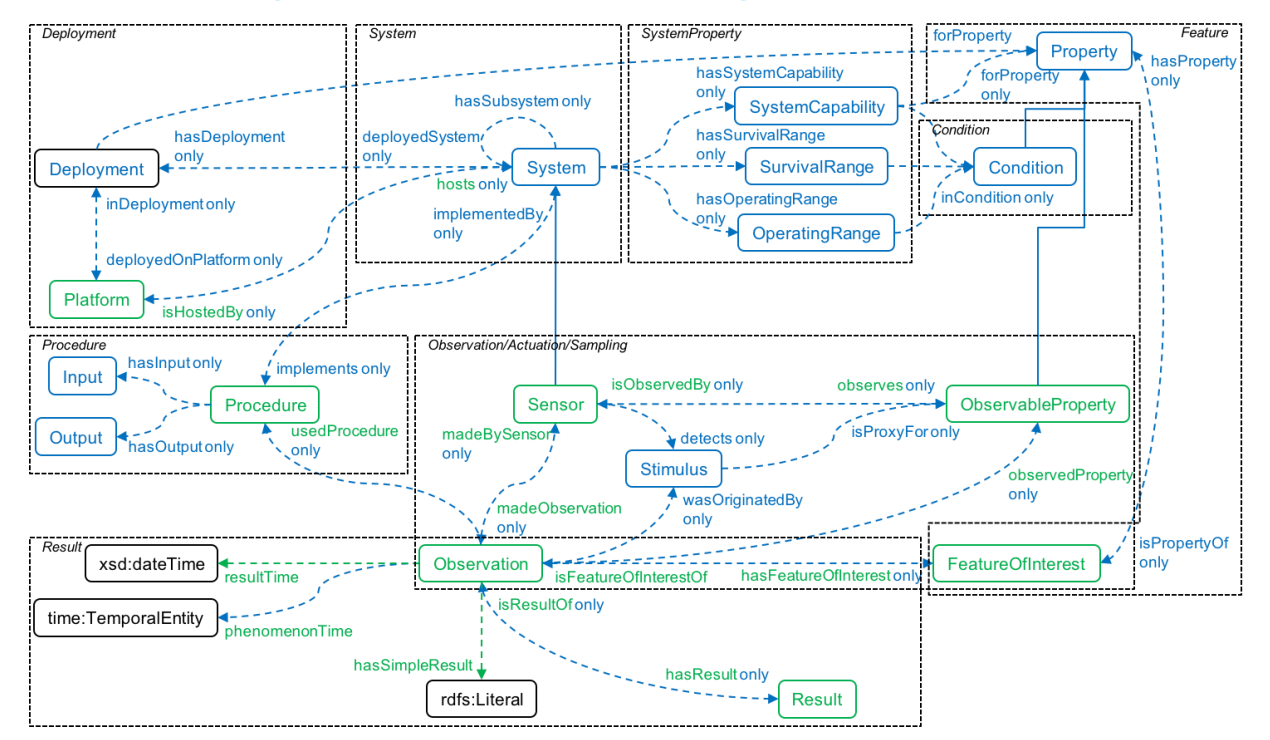

### **Integrating time series data**

### **Method 1 Time series data as RDF**

Query data directly using SPARQL Simpler software stack Graph explodes  $\times$  Data conversion

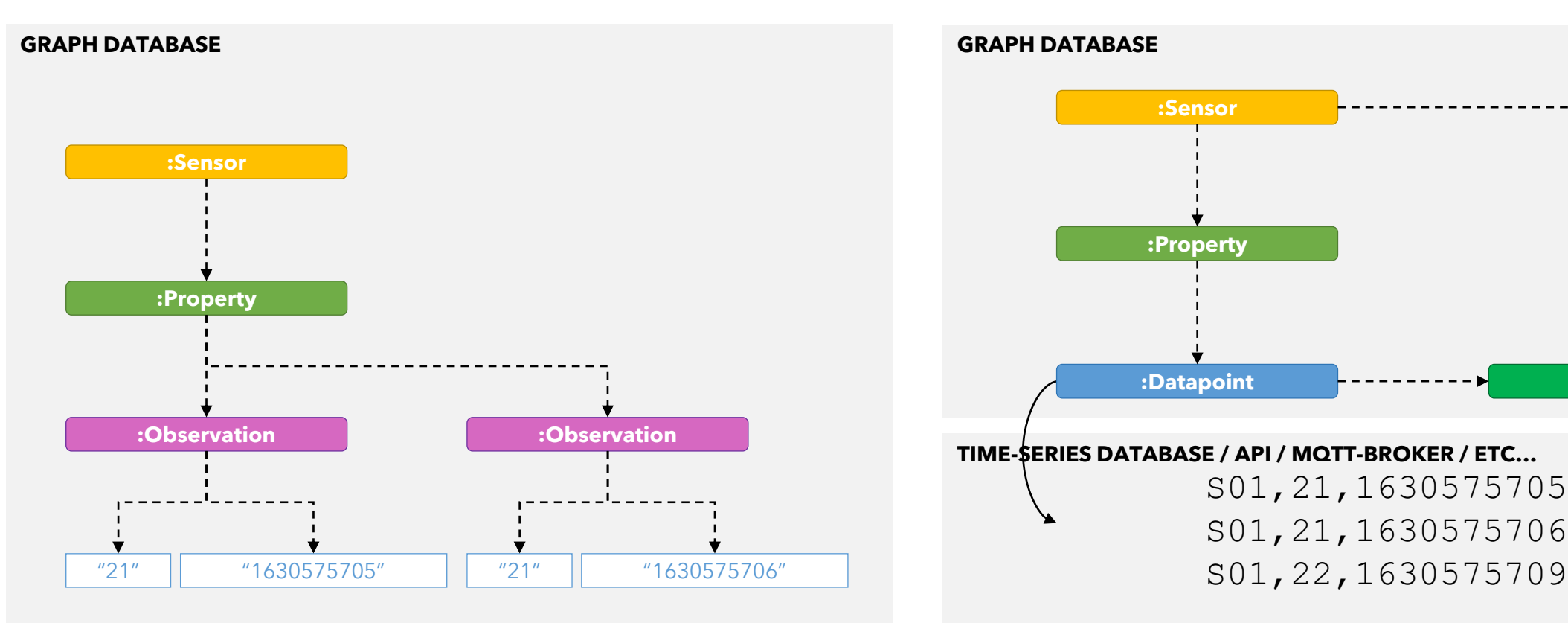

### **Method 2 Link to an external database**

- Best for storage
- No data conversion
- **x** Two query languages

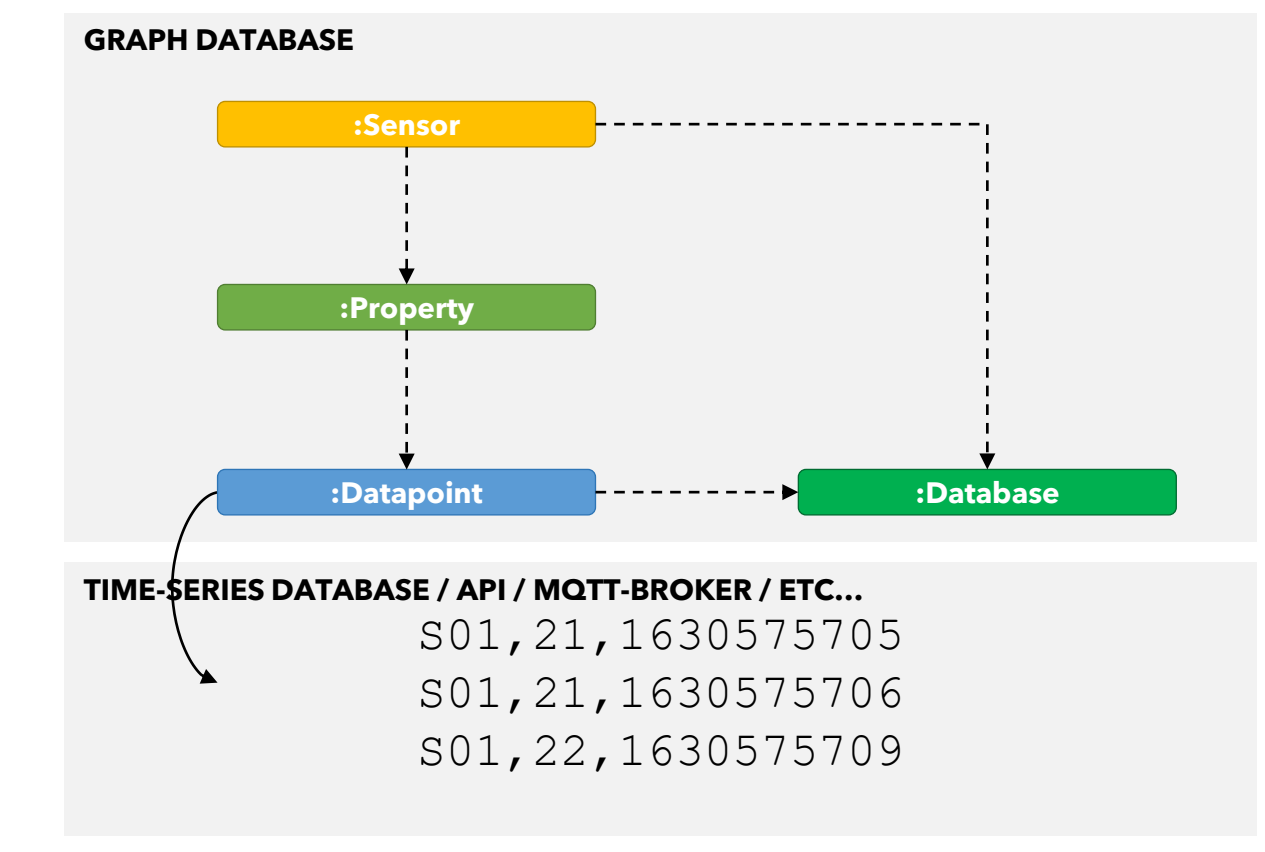

### Part 3 **Sensors and Linked Building Data**

### **Let's get active!**

×Draw an RDF graph, representing **this room** and **a sensor in this room**, using LBD ontologies. ×Which queries could you now write?

## **Linking BOT and Sensor metadata**

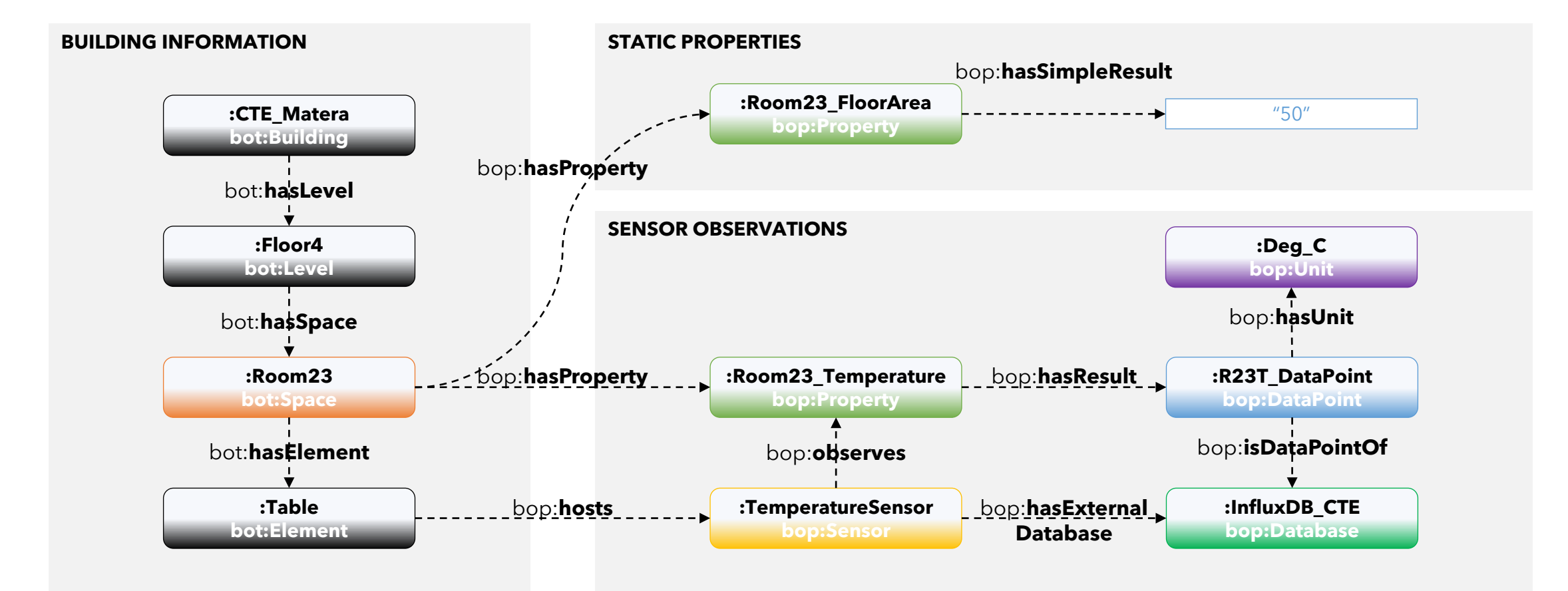

## **How to query?**

**SPARQL**

```
PREFIX bot: <https://w3id.org/bot#>
PREFIX bop: <https://w3id.org/bop#>
SELECT * WHERE {
       :CTE_Matera bot:hasLevel ?level .
       ?level bot:hasSpace ?space .
       ?space bop:hasProperty ?property .
       ?property a quantitykind:Temperature .
       ?property bop:isObservedBy ?sensor .
       ?property bop:hasResult ?dataPoint .
       ?dataPoint bop:isPartOfDatabase ?database .
}
```

```
TSDB QUERYSDB QUERY
  from(bucket: "?database")
   |> range(start: v.timeRangeStart, stop: 
       v.timRangeStop)
   |> filter(fn: (r) => r["_measurement"] ==
       "?dataPoint")
```
### **Never stop drawing graphs…**

×What if there's multiple sensors in the same room? ×What if one sensor measures multiple properties? ×What if two sensors measure the same property? ×What if two sensors measure in different frequencies? ×Does the exact location of the sensor matter? How would you query this?

### **Smartwatch**

### Measures **feedback** and has various health-related **sensors**

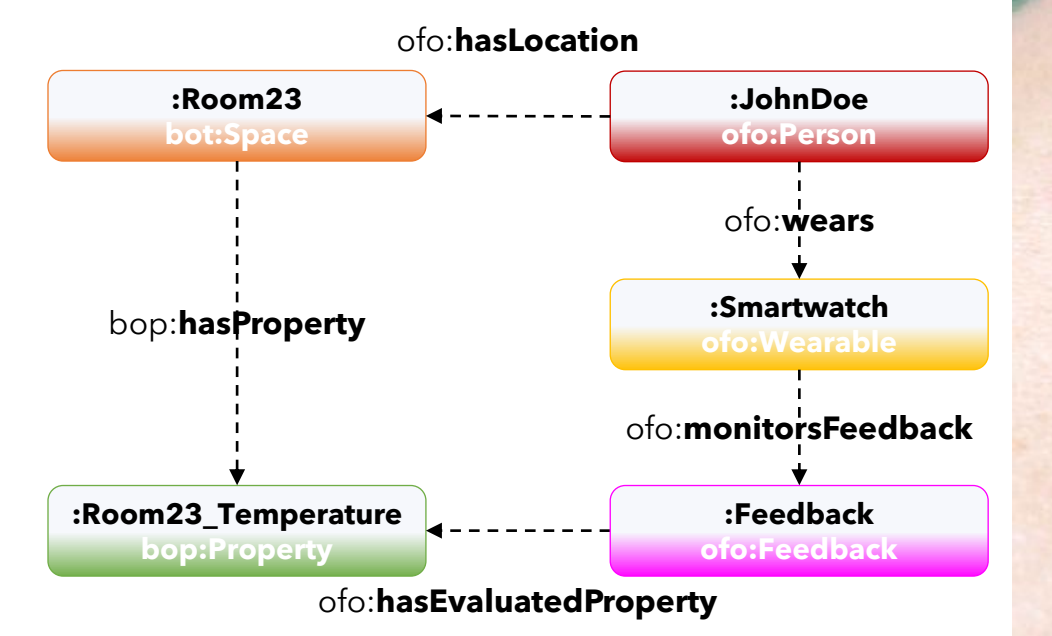

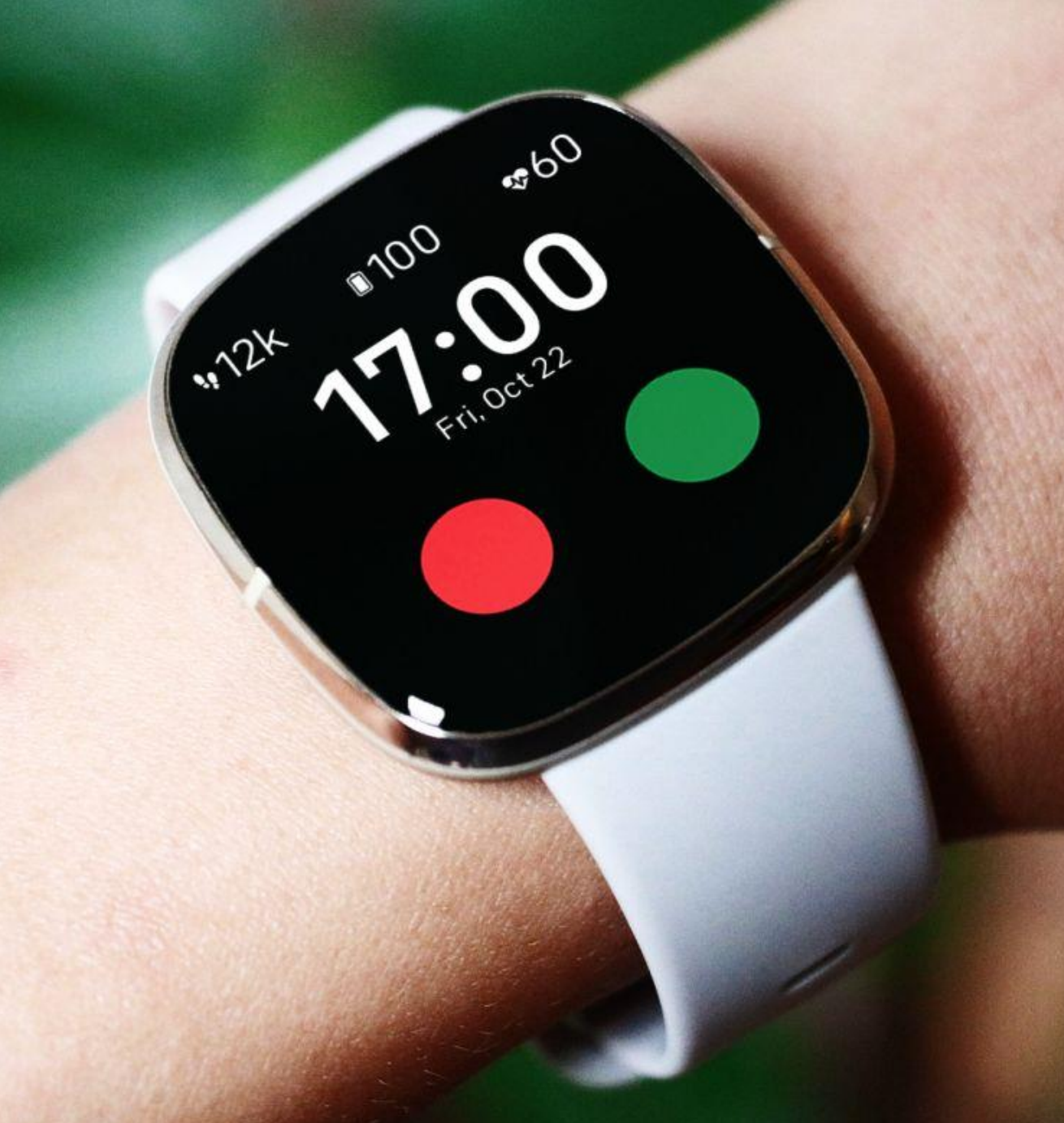

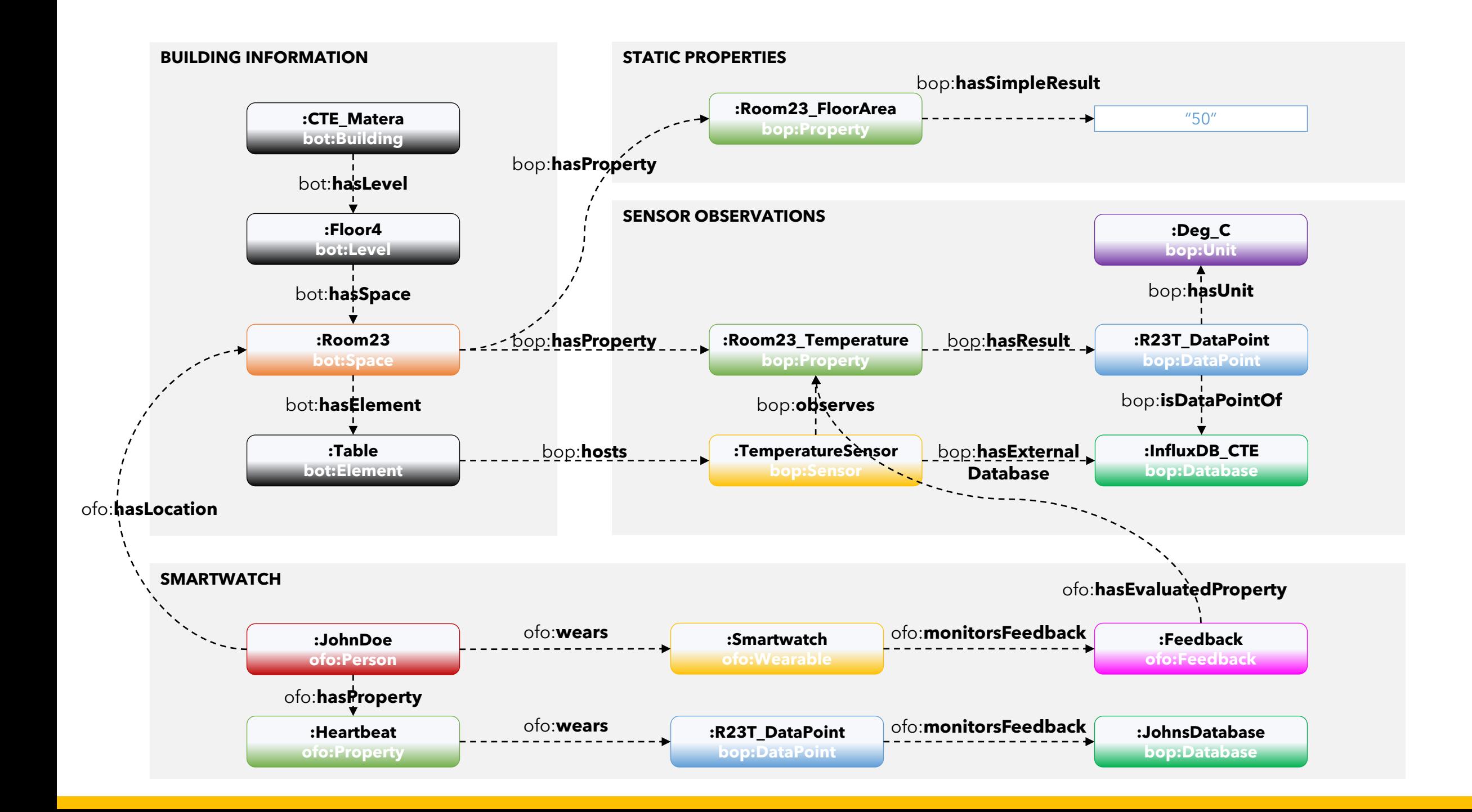

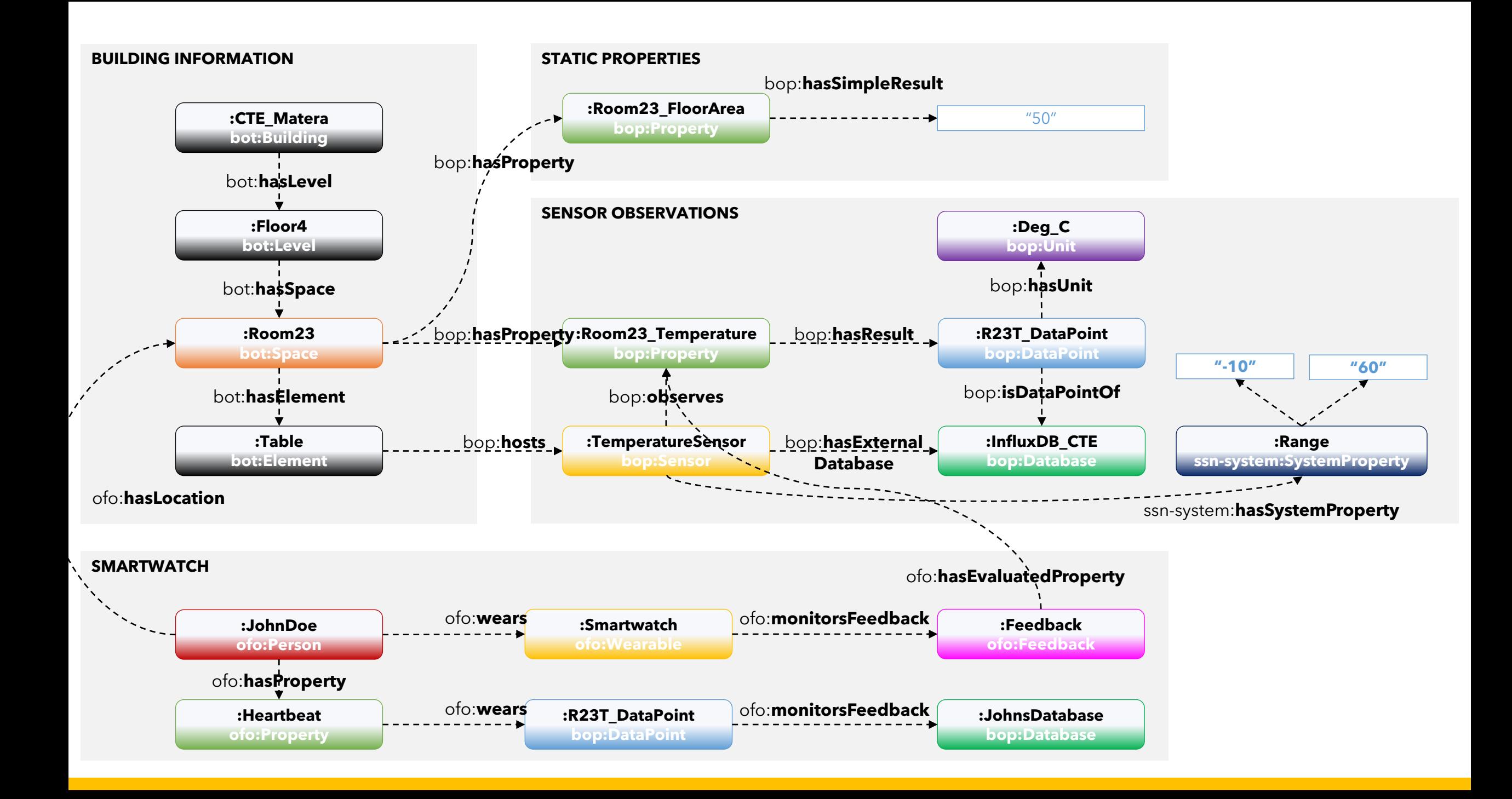

```
PREFIX bot: <https://w3id.org/bot#>
PREFIX bop: <https://w3id.org/bop#>
SELECT * WHERE {
       :CTE_Matera bot:hasLevel ?level .
       ?level bot:hasSpace ?space .
       ?space bop:hasProperty ?property .
       ?property a quantitykind:Temperature .
       ?property bop:isObservedBy ?sensor .
```
**?sensor** ssn-system:hasSystemProperty **?range** . **?range** :hasValue **?minRange,?maxRange** . **?property** bop:hasResult **?dataPoint** . **?dataPoint** bop:isPartOfDatabase **?database** .

```
from(bucket: "?database")
TSDB QUERY
   |> range(start: v.timeRangeStart, stop: 
       v.timRangeStop)
   |> filter(fn: (r) => r["_measurement"] ==
       "?dataPoint")
   |> filter(fn: (r) => r._value > ?minRange)
   |> filter(fn: (r) => r._value < ?maxRange)
```
}

**TSDB QUERY**

**SPARQL**

# **Data cleaning using explicit range**

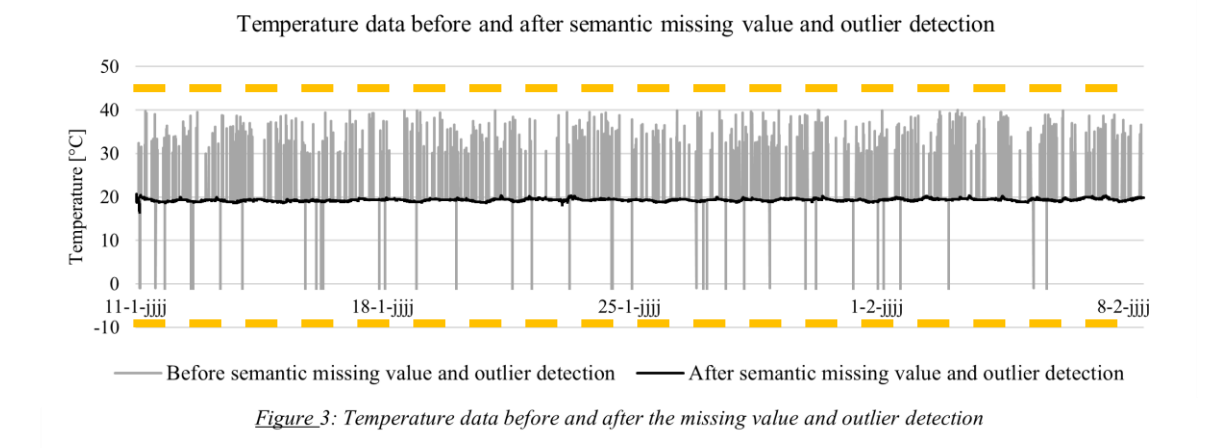

### **PREFIX** OFH:

<http://github.com/AlexDonkers/OpenFamilyHome#> **PREFIX** bop: <https://w3id.org/bop#> **PREFIX** ssn-system: <http://www.w3.org/ns/ssn/systems/> **SELECT** \* **WHERE** { OFH:Kitchen bop:hasProperty ?property . ?property a quantitykind:Temperature . ?property bop:isObservedBy ?sensor . ?sensor ssn-system:hasSystemProperty ?range , ?frequency . ?sensor bop:hasNullValueRepresentation ?nullValueRepresentation . **?range bop:hasSimpleMinimum | bop:hasSimpleMaximum ?rangeValue .**  ?frequency a ssn-system:Frequency . ?frequency bop:hasSimpleResult ?frequencyValue . }

### **Add non-sensor data**

Allows you to link other data (e.g. DBpedia) with your sensor data, even if there's no direct relationship in the RDF graph.

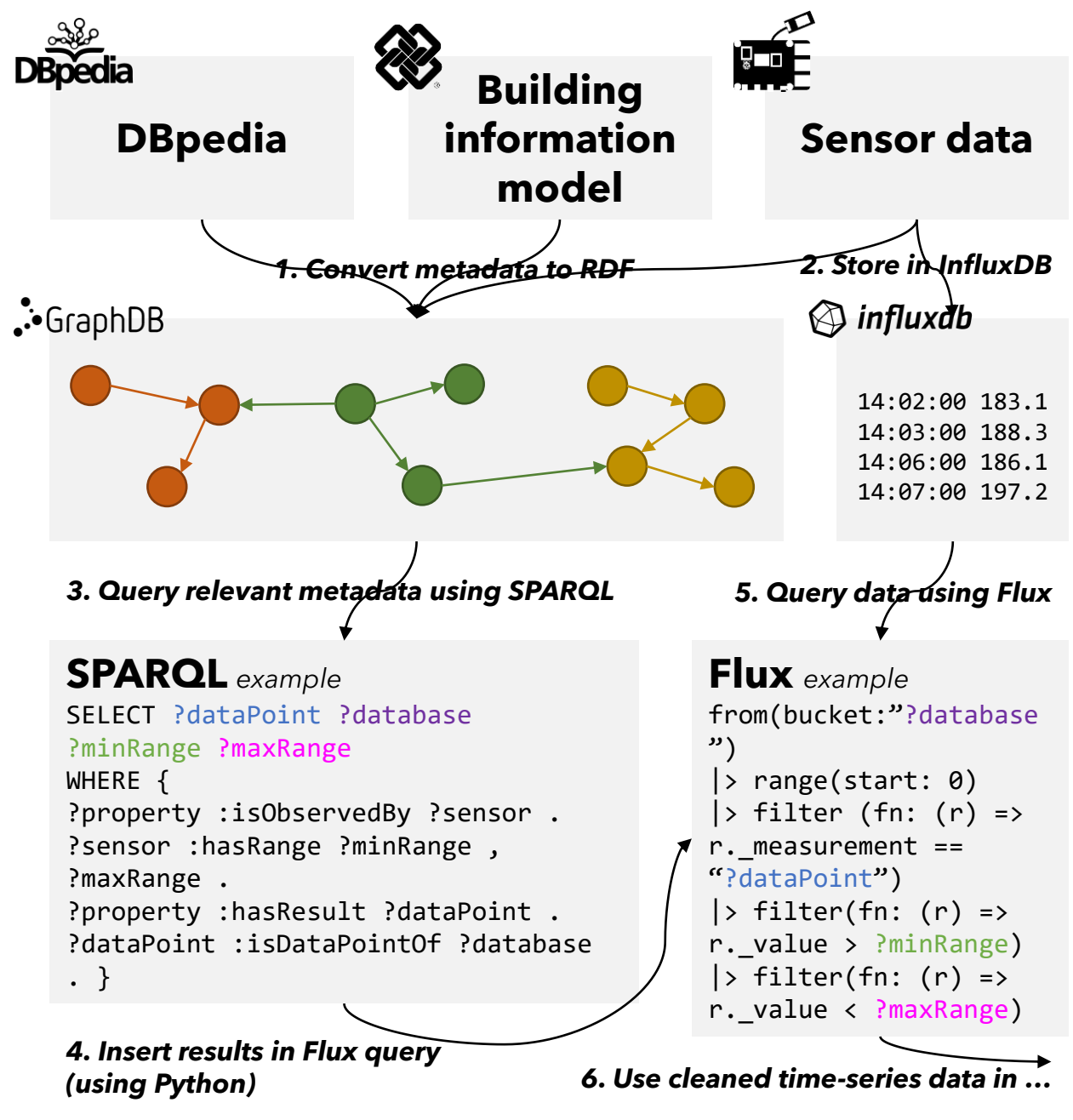

# **Data cleaning using exp**

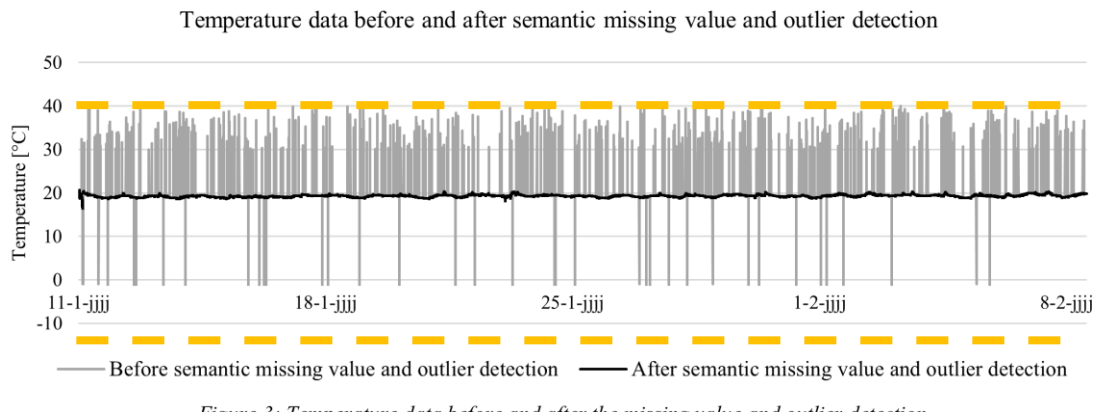

Figure 3: Temperature data before and after the missing value and outlier detection

### **Flux**

```
from(bucket: "?database") 
|> range(start: v.timeRangeStart, stop: 
v.timeRangeStop) 
|> filter(fn: (r) \Rightarrow r[' measurement"] ==
"?dataPoint") 
|> filter(fn: (r) => r._value > ?minRange) 
|> filter(fn: (r) => r._value < ?maxRange)
```
### **SPARQL**

**PREFIX** OFH:

<http://github.com/AlexDonkers/OpenFamilyHome  $#$ 

**PREFIX** bot: <https://w3id.org/bot#> **PREFIX** ssn-system:

<http://www.w3.org/ns/ssn/systems/> PREFIX bop: <https://w3id.org/bop#> **PREFIX** quantitykind:

<http://qudt.org/vocab/quantitykind/> **PREFIX** dbo: <https://dbpedia.org/ontology/> PREFIX dbr: <https://dbpedia.org/resource/> **INSERT** {

?sensor ssn-system:hasSystemProperty OFH:CustomRange .

OFH:CustomRange rdf:type ssn-system:Range, bop:Property , ssn-system:CustomRange.

**OFH:CustomRange bop:hasSimpleMinimum "10" .** 

**OFH:CustomRange bop:hasSimpleMaximum "30" .** 

} **WHERE** {

}

?property bop:isObservedBy ?sensor .

?property a **quantitykind:Temperature** .

?sensor bop:isHostedBy ?host .

?zone bot:containsElement ?host .

?building bot:hasSpace ?zone .

?building a **dbr:House** .

?site bot:hasBuilding ?building . ?site dbo:location **dbr:Netherlands** .

### Part 4 **Use-cases**

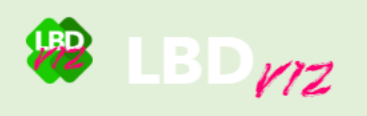

### **Options**

### Queries

### Find SPARQL Graph locator

PREFIX ofo: <https://w3id.org/ofo#> PREFIX of e: <https://w3id.org/ofo#><br>
PREFIX Atlas: <https://www.gihub.com/AlexDonkers/Atlas#><br>
PREFIX prov: <http://www.w3.org/ns/prov#><br>
select ?Feedback ?Value ?Time ?FeatureOfInterest where {<br>
?Feedback ofo:hasFeatureO Presult of o: has Value Praise.<br>2011 - Nesult prov: generated At Time Prime .

**Run query!** 

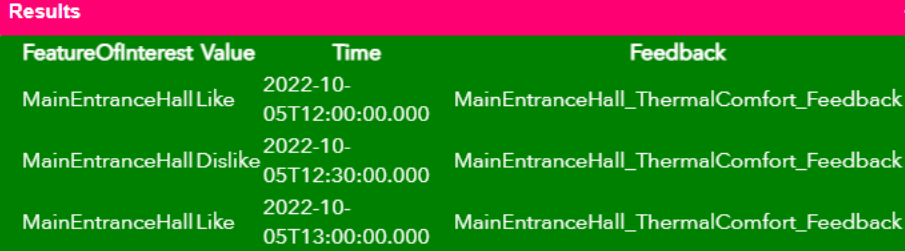

### **Sensor data**

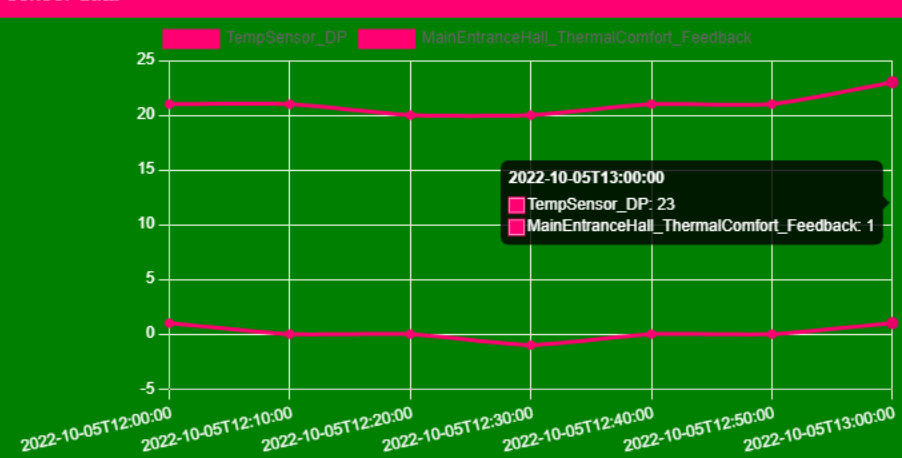

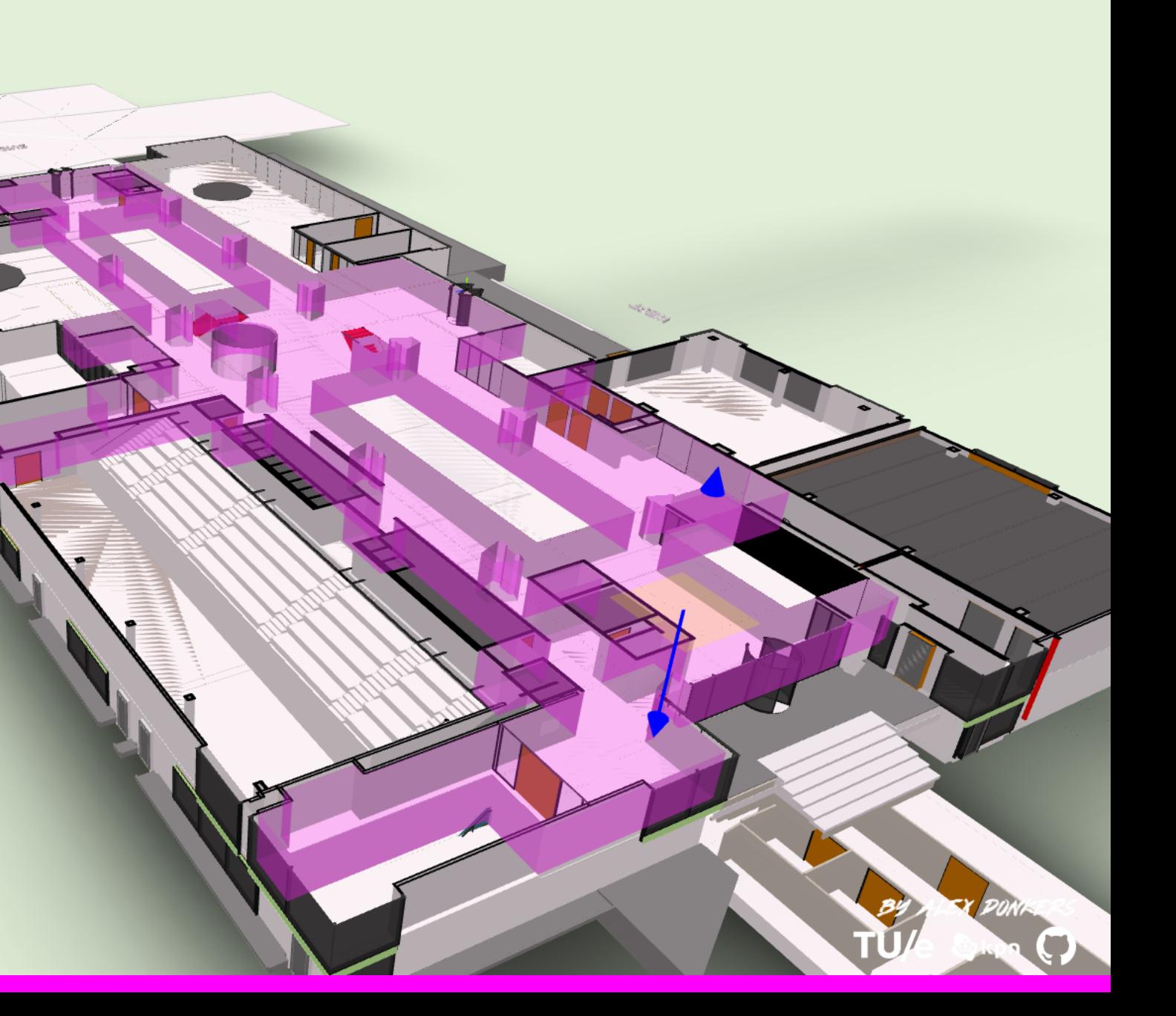

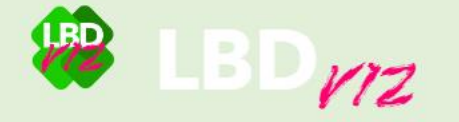

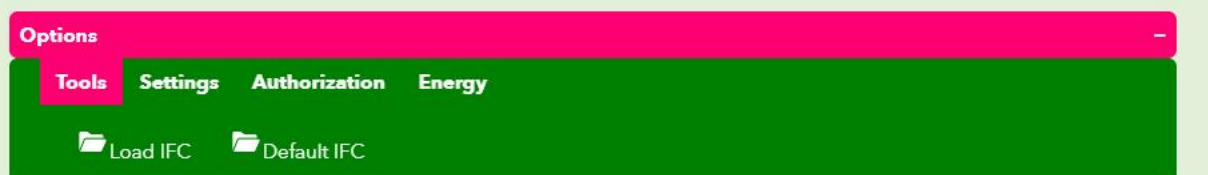

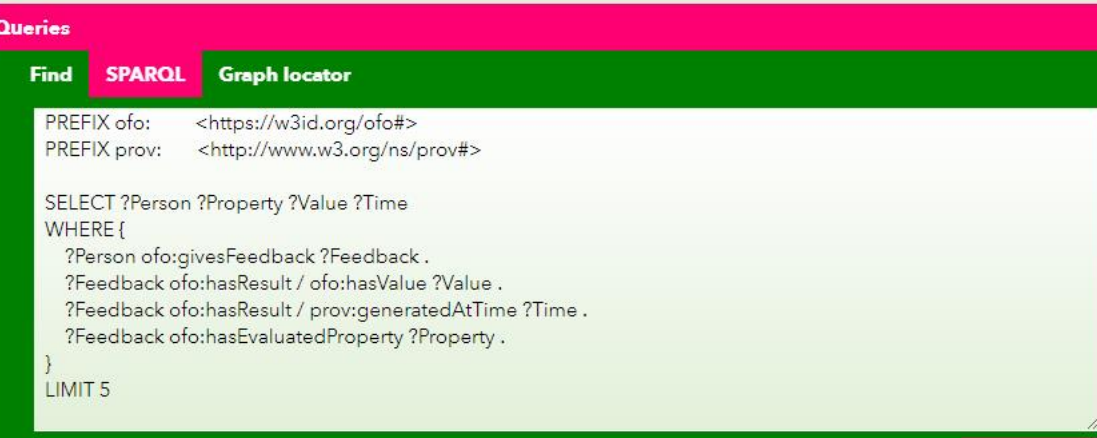

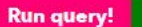

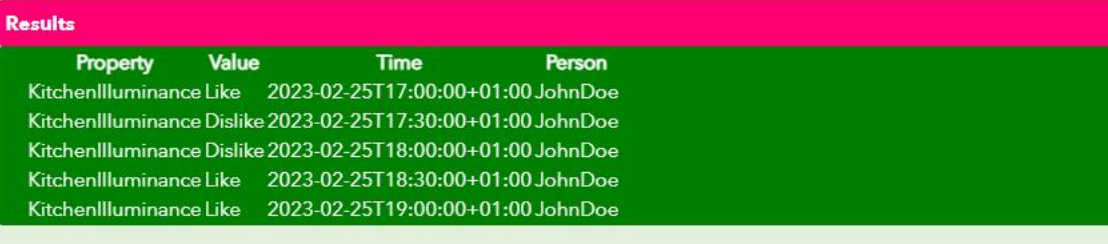

Sensor data

**Now Total**  $\mathbf{U}_{\mathsf{Energy} \, \mathsf{Socket}}$  3.166 0.828  $\Box p_{1\text{Meter}}$ 1467 11759.12  $\bullet$  Water 7.867

BY ALEX PONKERS TU/e &kpn (

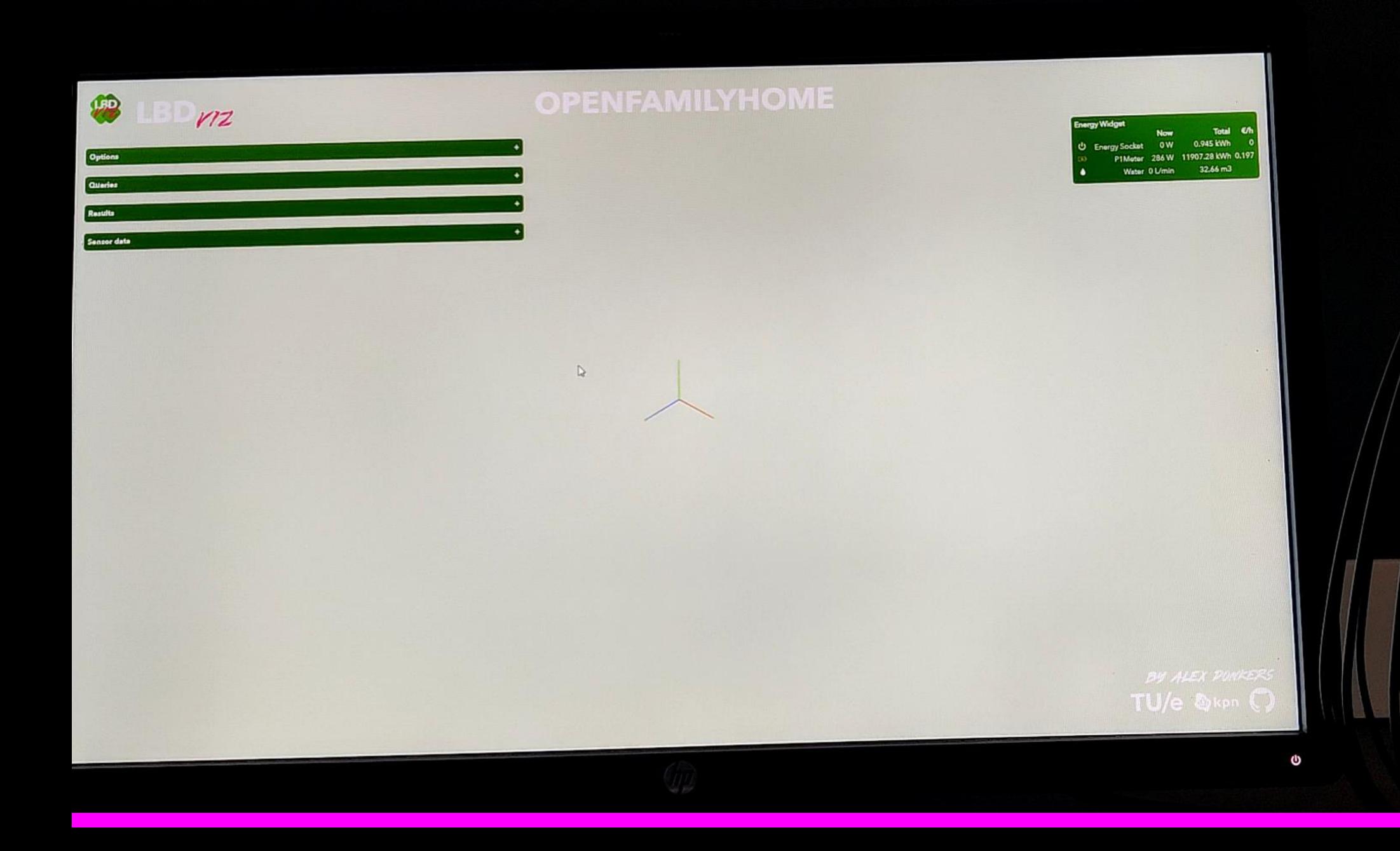

**VALUE** 

### **Data cleaning using semantics**

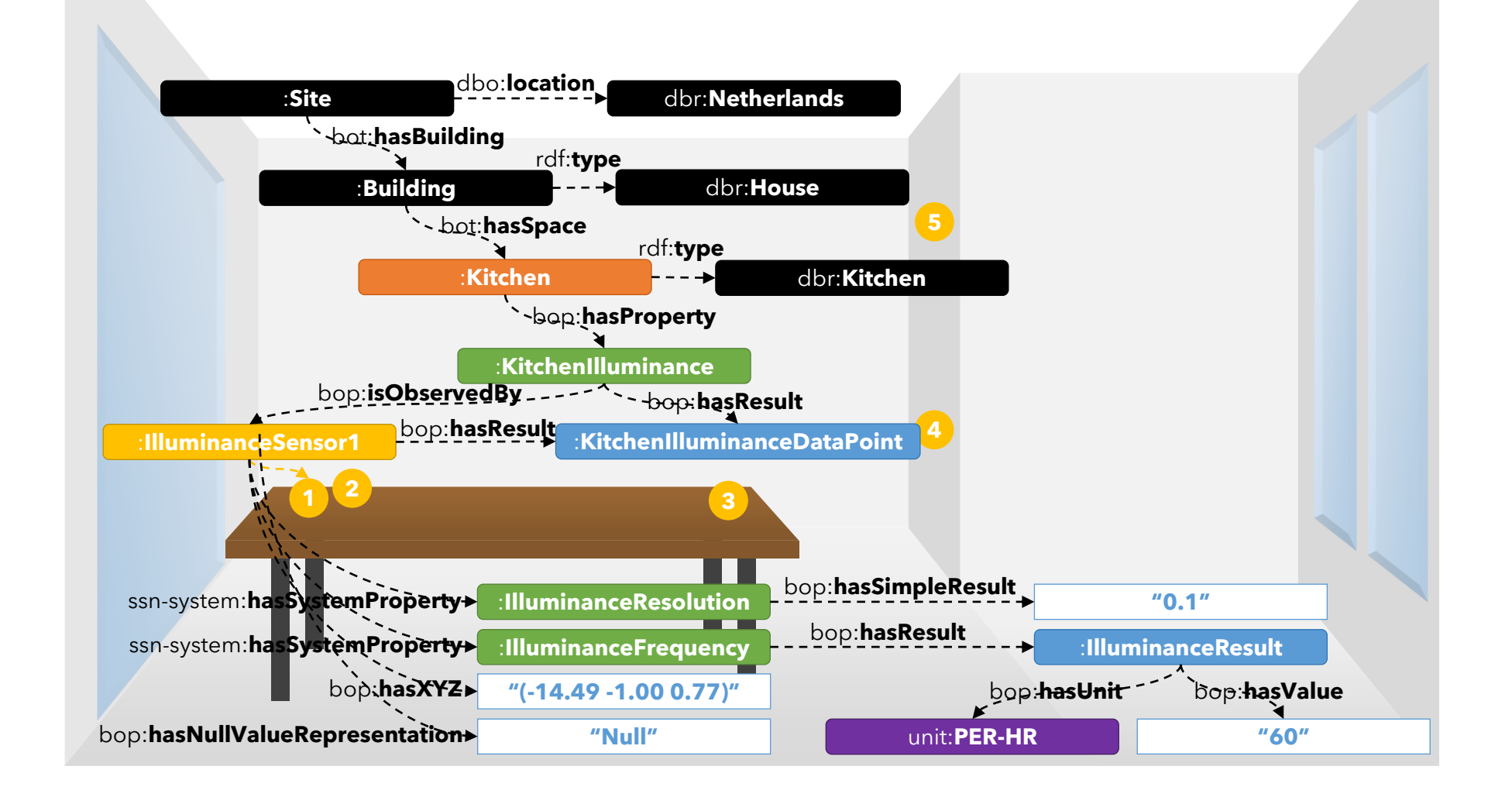

### **Data cleaning using semantics**

**Temperature data before and after semantic missing value and outlier detection**

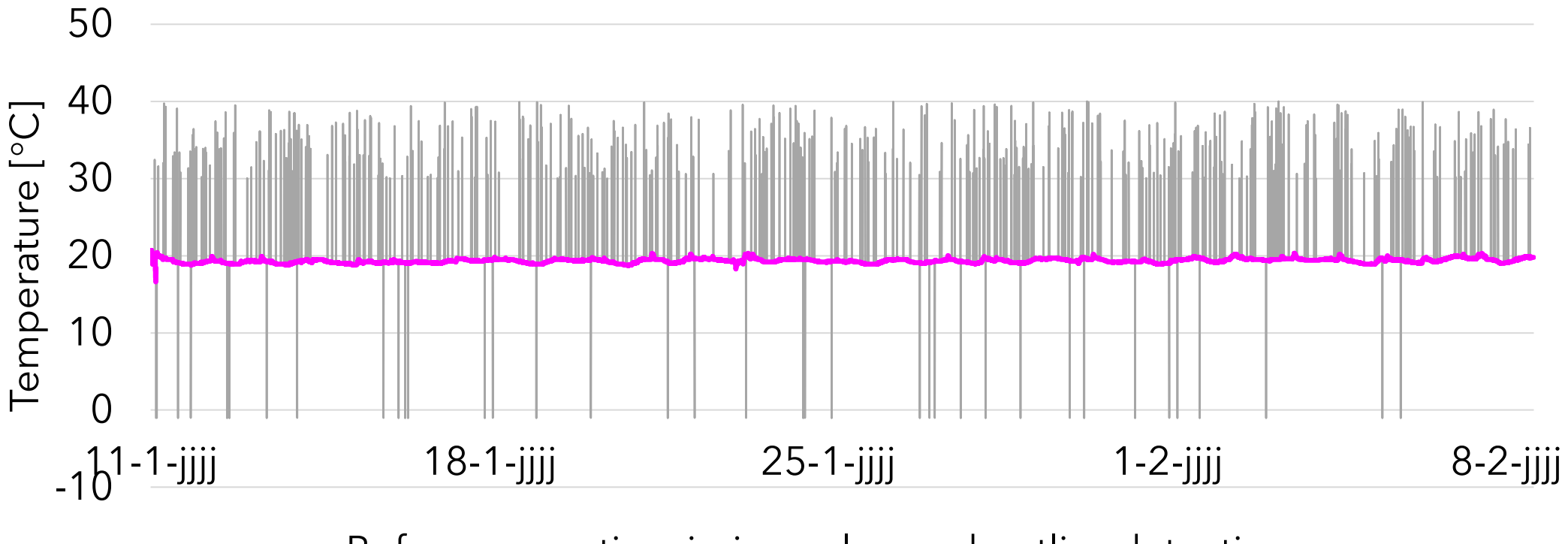

Before semantic missing value and outlier detection

After semantic missing value and outlier detection

### **Data cleaning using semantics**

**Results of four imputation methods (MP)**

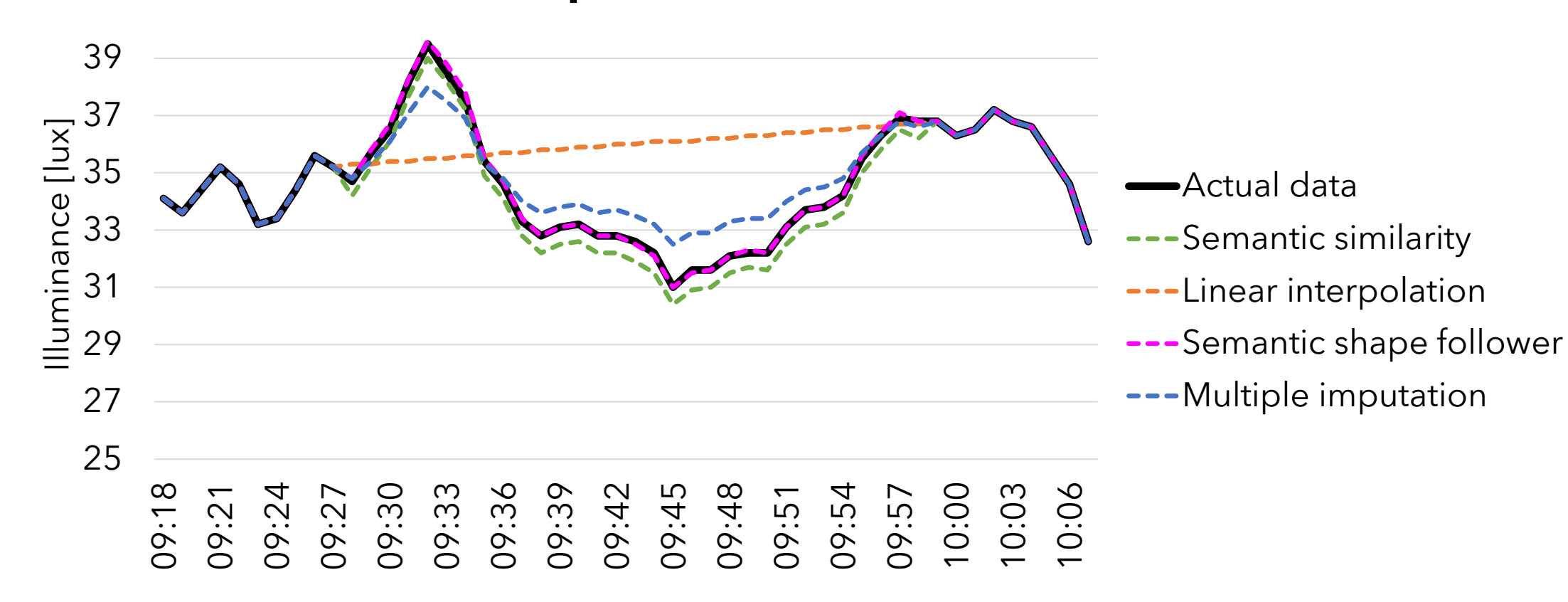

### Part 5 **Hands-on showcase**

sparql.setQuery("""PREFIX props: <https://w3id.org/props#> PREFIX quantitykind: <http://qudt.org/vocab/quantitykind/> PREFIX bot: <https://w3id.org/bot#> PREFIX bop: <https://w3id.org/bop#> PREFIX beo: <http://pi.pauwel.be/voc/buildingelement#> PREFIX : <https://research.tue.nl/nl/persons/alex-ja-donkers#>

SELECT ?room ?wall ?interface ?interfaceWidthValue

WHERE { ?room bop:hasSimplePropertyState "Bedroom" ; bot:adjacentElement ?wall . ?wall a beo:Wall . ?interface bot:interfaceOf ?room, ?wall ; bop:hasProperty ?width . ?width a quantitykind:Width ; bop:hasPropertyState / bop:hasValue ?interfaceWidthValue } """)

### **GEOMETRY** GraphDB

graph\_url = "http://localhost:7200/repositories/OpenSmartHomeRepos itory"

 $sparq1 = SPARQLWrapper(graph url)$ 

sparql.setQuery("""PREFIX props: <https://w3id.org/props#>

PREFIX quantitykind: <http://qudt.org/vocab/quantitykind/>

PREFIX bot: <https://w3id.org/bot#>

PREFIX bop: <https://w3id.org/bop#>

PREFIX : <https://research.tue.nl/nl/persons/alex-ja-donkers#>

### **TEMPERATURE** GraphDB

SELECT ?property ?datapoint ?database

WHERE {

?room bop:hasSimplePropertyState "Bedroom" ; bot:containsElement ?sensor . ?sensor bop:observes ?property . ?property a quantitykind:Temperature ; bop:hasPropertyState ?datapoint . ?datapoint bop:isDataPointOf ?database . } """)

client = InfluxDBClient(host='localhost', port=8086)

```
client.switch database(database)
resultset = client.query(
'SELECT ' + property + ' FROM ' + datapoint + ' WHERE time \leq ' +
str(maxTime) + f AND time > f + str(minTime) + f ORDER BY timeDESC LIMIT 1')
```

```
value = list((resultset.get_points(measurement=datapoint)))
temperature = value[0][\text{value}']
```
**TEMPERATURE** InfluxDB

## **I hope you now understand**

- ×What a sensor is and why time series data is different from other data
- × How we can semantically represent a sensor
- × How we can integrate sensor data and building information
- × How we can query this data
- × How we can use this integrated data

# **Sensors and Linked Building Data**

**SSoLDAC2023**

Alex Donkers

a.j.a.donkers@tue.nl